## Организация деятельности человека по преобразованию информации

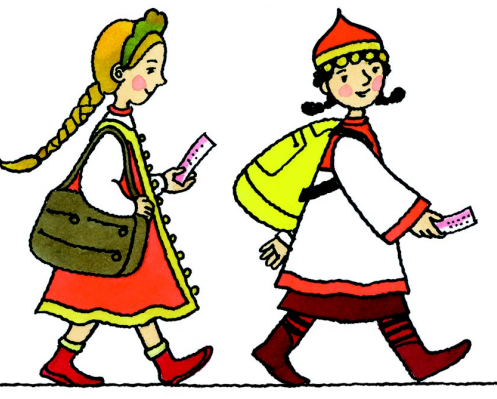

**10**

## Железнодорожный вокзал

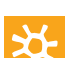

**10**

2064590v\_no.fm Page 43 Tuesday, September 25, 2007 12:56 PM

<mark>ефс</mark> Когда Ярослава и Алина покупали билеты в Москву, Ярослава очень удивилась, что сейчас билеты можно купить в любом городе и доехать до любого населенного пункта России или мира.

— Такая система очень удобна, — сказала Алина. – Она появилась примерно лет двадцать тому назад.

А ты знаешь, что написано на железнодорожных билетах?

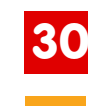

Определи по билету на рисунке, куда, в какой день и в какое время отбывает поезд. Когда и куда он прибывает? На чье имя выдан этот билет?

43

Организация деятельности человека

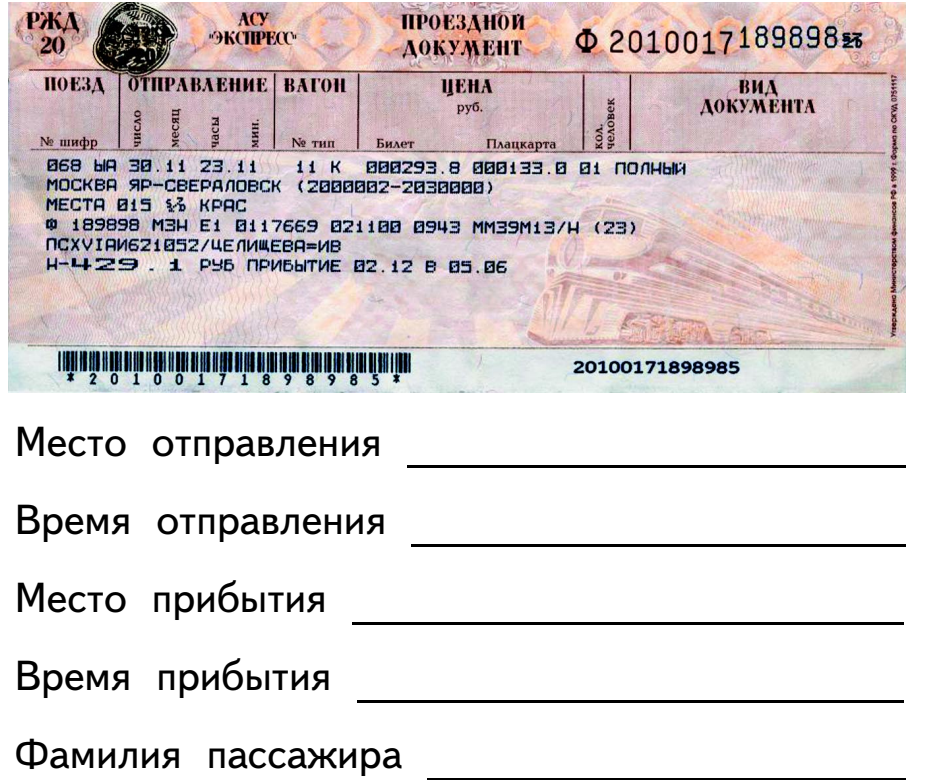

## Библиотека

2064590v\_no.fm Page 44 Tuesday, September 25, 2007 12:56 PM

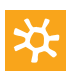

Илья очень любит читать книги, часто ходит в библиотеку. Однажды он с папой пришел в Национальную библиотеку Чувашской Республики. Там, чтобы выбрать книгу, надо сначала найти в каталоге карточку и выписать название и библиотечный шифр книги. Кроме того, в библиотеке есть электронная база данных книг библиотеки и электронные базы данных библиотек России и мира.

44

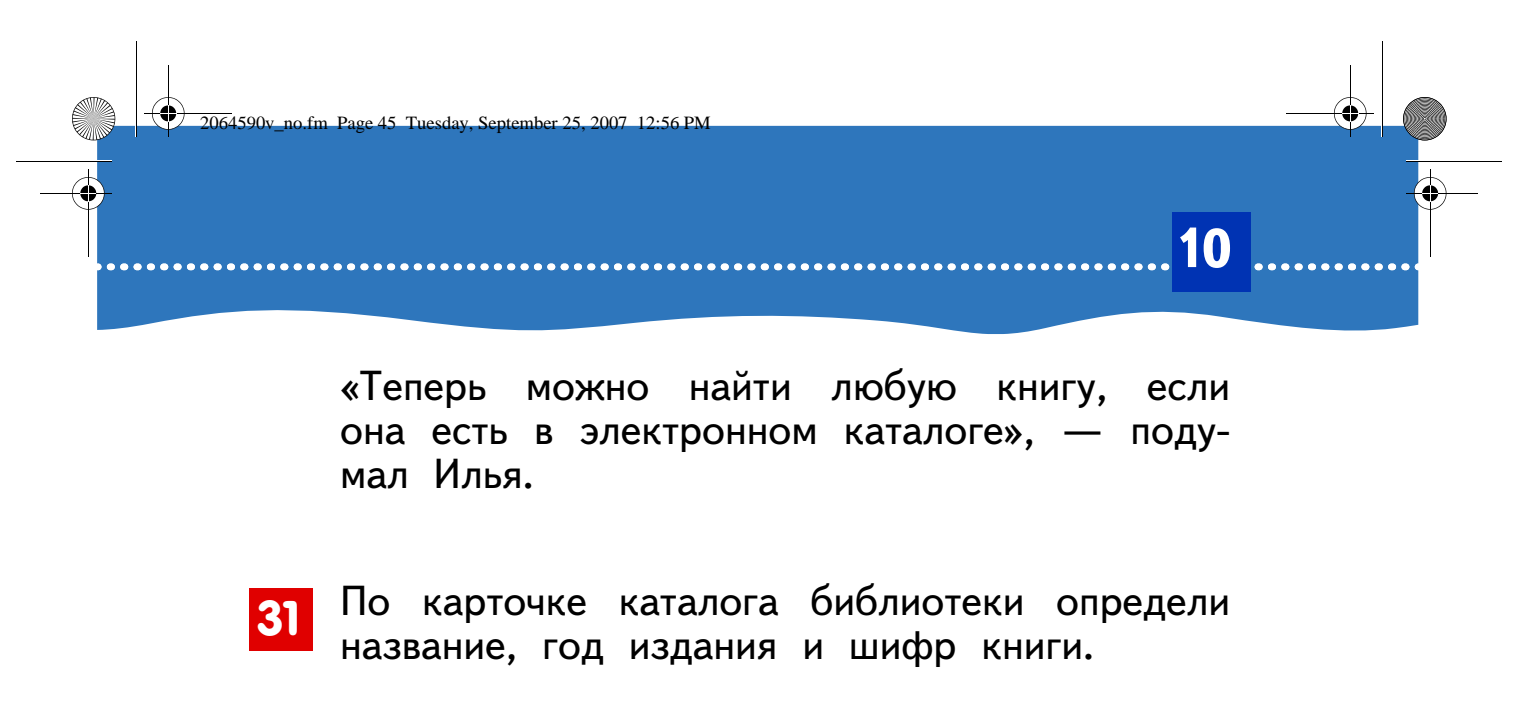

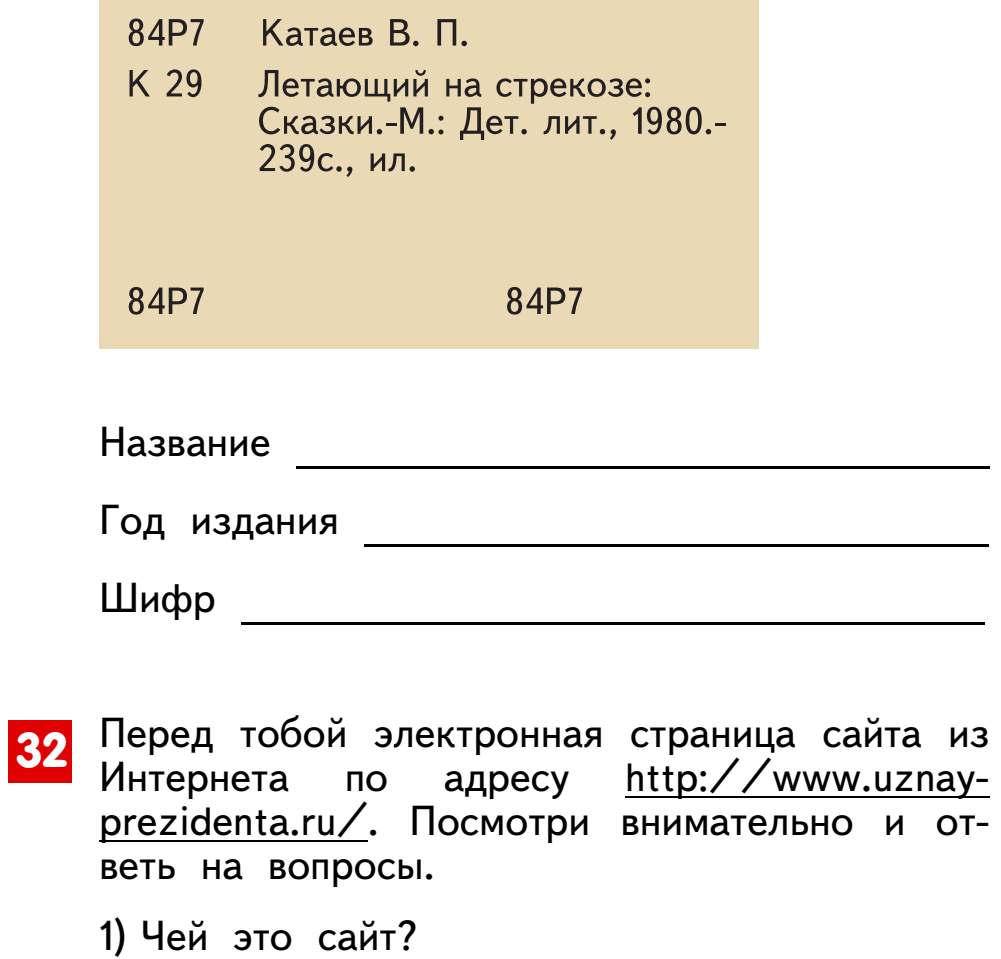

45

(I)

 $\overrightarrow{\mathbf{\Theta}}$ 

Организация деятельности человека

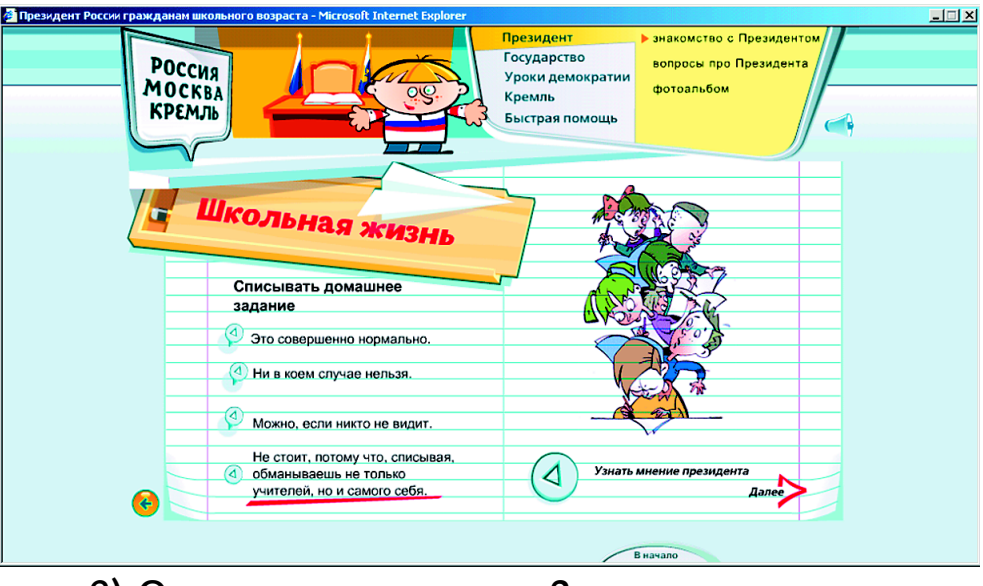

2) О чем эта страничка?

2064590v\_no.fm Page 46 Tuesday, September 25, 2007 12:56 PM

3) Каково мнение Президента России о списывании домашнего задания?

4) Твое мнение совпадает с мнением Президента России?

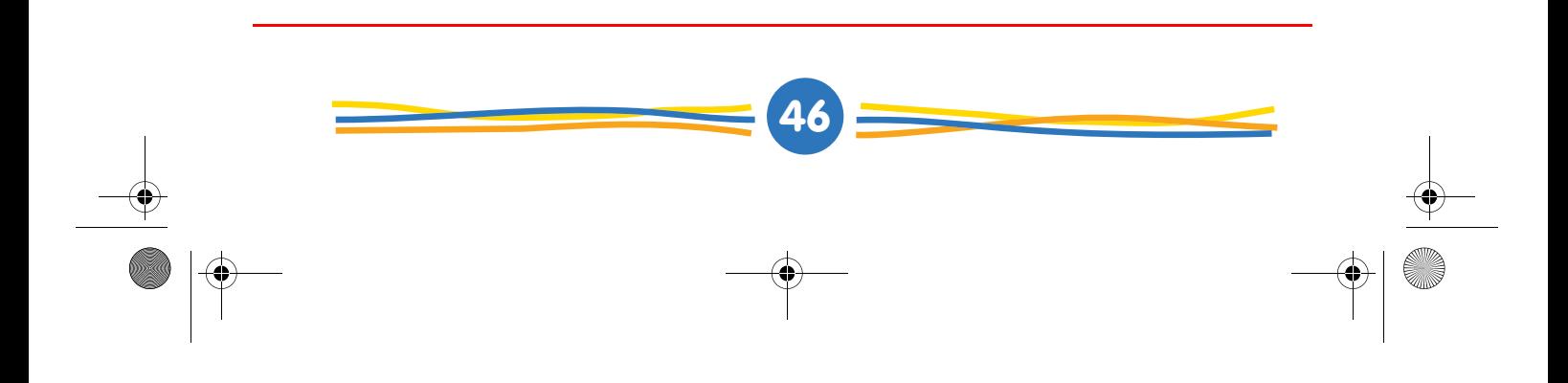